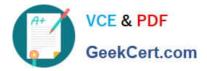

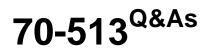

TS: Windows Communication Foundation velopment with Microsoft .NET Framework 4

## Pass Microsoft 70-513 Exam with 100% Guarantee

Free Download Real Questions & Answers **PDF** and **VCE** file from:

https://www.geekcert.com/70-513.html

### 100% Passing Guarantee 100% Money Back Assurance

Following Questions and Answers are all new published by Microsoft Official Exam Center

Instant Download After Purchase

- 100% Money Back Guarantee
- 😳 365 Days Free Update
- 800,000+ Satisfied Customers

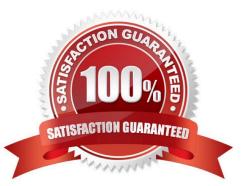

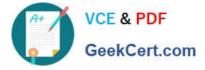

#### **QUESTION 1**

Your company has an existing Windows Communication Foundation (WCF) service. The following code segment is part of the service. (Line numbers are included for reference only.)

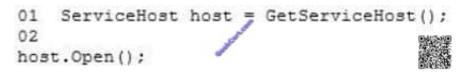

You need to ensure that AJAX client applications can access the service. Which code segment should you insert at line 02?

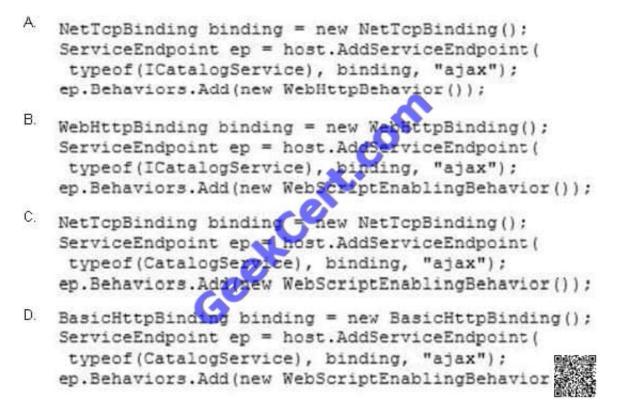

A. B. C. D.

Correct Answer: B

#### **QUESTION 2**

You are developing a client that sends several types of SOP messages to a Windows Communication Foundation (WCF) service method named PostData PostData is currently defined as follows:

[OperationContract?

void PostData(Order data);

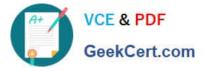

You need to modify PostData so that it can receive any SO6P message which code segment should you use

- A. [OperaionContract0sOneWay true, Action = `v\\', ReplyAction void PostData(Order data);
- B. (OperationContract(1sOneWay = true, Action "v\\', ReplyAction = ".`) addPostData(BodyWriterdata);
- C. [OperaionContract] void PostDaa(BodyWriter data);
- D. [OperationContract] void PostDaa(Message data);

Correct Answer: D

#### **QUESTION 3**

You create a Windows Communication Foundation (WCF) service.

It is deployed on Microsoft Internet Information Services (IIS) with an application pool running as Network Service.

You enable WMI tracing before launching the service.

Your IT support staff adds WMI data collection through ASP.NET WMI tracing. You need to restrict the collection of WMI data to a privileged account.

What should you do in WMI Control in the Computer Management console?

A. Select the Root\ServiceModel namespace. Remove Enable account permission for the Network Service account. Add a custom user and grant that user Enable account permission.

B. Select the Root\aspnet namespace. Remove Enable account permission for the Network Service account. Add a custom user and grant that user Enable account permission.

C. Select the Root\aspnet namespace. Remove Enable account permission for the Local System account. Add a custom user and grant that user Enable account permission.

D. Select the Root/Security namespace. Remove Enable account permission for the Local System account.

Correct Answer: A

http://msdn.microsoft.com/en-us/library/ms735120.aspx Security

#### **QUESTION 4**

You are developing a Windows Communication Foundation (WCF) service. You enable logging in the configuration file. The opening tag is defined as follows.

```
<messageLogging logEntireMessage="true"
logMalformedMessage="true"
logMessagesAtServiceLevel="true"
logMessagesAtTransportLevel="true"
maxMessagesToLog="20">
```

You need to ensure that logging is implemented so that only messages with SOAP headers are logged. What should

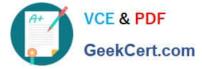

you add to the filters element of the application configuration file?

| А. | <add xmlns:soap="http://www.w3.org/2003/05/soap-envelope"><br/>/soap:Envelope/soap:Header</add>                        |
|----|----------------------------------------------------------------------------------------------------|
| -  |                                                                                                    |
| B. | <add xmlns:soap="http://www.w3.org/2003/05/soap-envelope"><br/>/Action[starts-with(text(),'soap:Envelope')]<br/></add> |
| C. | <add xmlns:soap="http://www.w3.org/2003/05/soap-envelope"><br/>soap:Header<br/></add>                                  |
| D. | <pre></pre>                                                                                                    |

Correct Answer: A

#### **QUESTION 5**

A Windows Communication Foundation (WCF) client application is consuming an RSS syndication feed from a blog. You have a SyndicationFeed variable named feed. The application iterates through the items as follows. (Line numbers are included for reference only.) 01 For Each item As SyndicationItem In feed. Items 02 03 04 Next You need to display the content type and body of every syndication item to the console.

Which two lines of code should you insert between lines 02 and 03?

A. Console.WriteLine(item.Content.Type) Console.WriteLine(DirectCast(item.Content, TextSyndicationContent).Text)

B. Console.WriteLine(item.Content.GetType()) Console.WriteLine(DirectCast(item.Content, TextSyndicationContent).Text)

C. Console.WriteLine(item.Content.Type) Console.WriteLine(item.Content.ToString())

D. Console.WriteLine(item.Content.GetType()) Console.WriteLine(item.Content.ToString())

Correct Answer: A

70-513 PDF Dumps

70-513 Study Guide

70-513 Braindumps

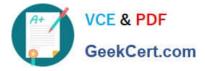

To Read the Whole Q&As, please purchase the Complete Version from Our website.

# Try our product !

100% Guaranteed Success
100% Money Back Guarantee
365 Days Free Update
Instant Download After Purchase
24x7 Customer Support
Average 99.9% Success Rate
More than 800,000 Satisfied Customers Worldwide
Multi-Platform capabilities - Windows, Mac, Android, iPhone, iPod, iPad, Kindle

We provide exam PDF and VCE of Cisco, Microsoft, IBM, CompTIA, Oracle and other IT Certifications. You can view Vendor list of All Certification Exams offered:

#### https://www.geekcert.com/allproducts

### **Need Help**

Please provide as much detail as possible so we can best assist you. To update a previously submitted ticket:

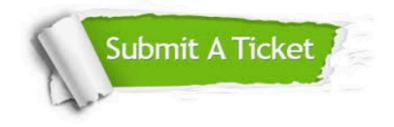

#### **One Year Free Update**

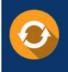

Free update is available within One Year after your purchase. After One Year, you will get 50% discounts for updating. And we are proud to boast a 24/7 efficient Customer Support system via Email.

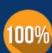

To ensure that you are spending on quality products, we provide 100% money back guarantee for <u>30 days</u>

**Money Back Guarantee** 

from the date of purchase

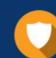

#### Security & Privacy

We respect customer privacy. We use McAfee's security service to provide you with utmost security for your personal information & peace of mind.

Any charges made through this site will appear as Global Simulators Limited. All trademarks are the property of their respective owners. Copyright © geekcert, All Rights Reserved.